## BRIDEAU\_IMPRINTED\_GENES

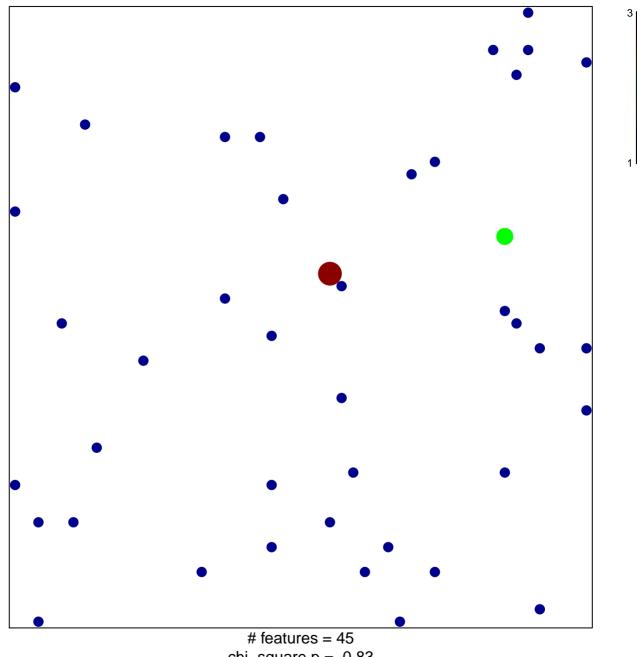

chi-square p = 0.83

## BRIDEAU\_IMPRINTED\_GENES

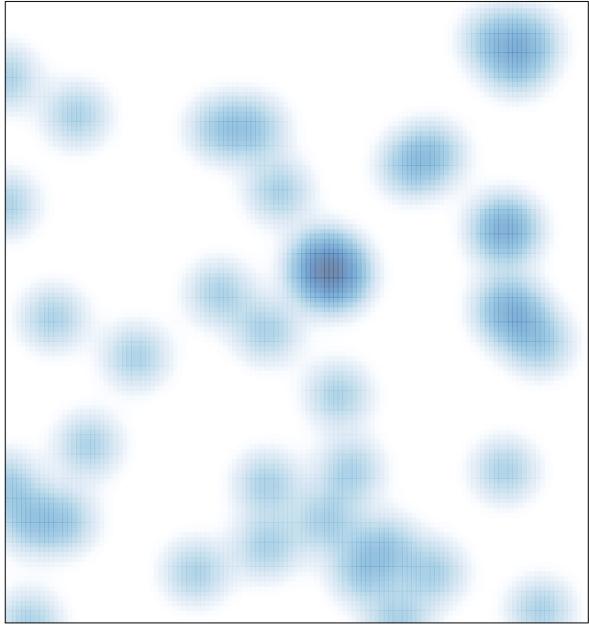

# features = 45 , max = 3